# Bases de données documentaires et distribuées Cours NFE04 Web, REST et CouchDB

<span id="page-0-0"></span>Auteurs : Raphaël Fournier-S'niehotta, Philippe Rigaux, Nicolas Travers prénom.nom@cnam.fr

> Département d'informatique Conservatoire National des Arts & Métiers, Paris, France

#### $leq$ cnam

# Ce qu'il faut savoir (pour nous)

Web = immense base de données documentaire ! Les notions essentielles.

- **e** Le Web est constitué de ressources. Une ressource est une entité fournissant des services et communiquant par message.
- **Les ressources sont identifiées et accessibles à des URL.** [https://www.example.com:](https://www.example.com:443/chemin/vers/doc?nom=b3d&type=json#fragment) [443/chemin/vers/doc?nom=b3d&type=json#fragment](https://www.example.com:443/chemin/vers/doc?nom=b3d&type=json#fragment)
- **·** Les messages sont codés selon un **protocole**, HTTP. Très utile (indispensable ?) : l'outil cURL pour parler le HTTP avec la ligne de commande.
- <span id="page-1-0"></span>. Un "message" est une enveloppe dont le contenu est un document. Souvent le document est en HTML (affichage). Mais cela peut être un document structuré.

## L'architecture REST

 $REST =$  une définition de services Web basée sur les standards du Web.

- on s'adresse à des ressources qui fournissent des services ;
- **e** les messages se font en HTTP, et sont (le plus souvent) structurés en XML ou JSON ;
- les documents structurés fournis par une ressource sont (le plus souvent) produits à la volée (par calcul : distinction entre service et ressource statique).

<span id="page-2-0"></span>Très répandu ! Excellent moyen de récupérer des informations directement exploitables par une machine (par comme HTML).

données documentaires et distribuées Cours NFE04 [Parlons du Web et du REST](#page-3-0)

#### Ressources et opérations

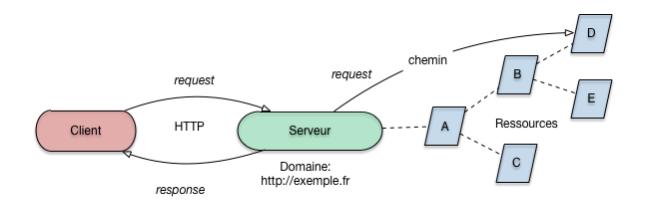

Quatre opérations (celles de HTTP).

GET lit (la représentation d')une ressource.

<span id="page-3-0"></span>PUT crée une nouvelle ressource (ou, plus flexible : la remplace). POST envoie un message (demande de service) à une ressource. DELETE détruit une ressource.

## Un peu de rigueur

Qu'est-ce qu'un bon (un vrai) service REST ?

- **·** Des ressources clairement organisées et stables.
- **·** Des services bien conçus (simples, clairs, concis) et stables.
- Respect de la sémantique des 4 opérations. Notamment :
	- **1 GET : lecture seule**, pas d'effet de bord (état des ressources inchangé).
	- **2** PUT : création, donc idempotent (plusieurs appels = même effet qu'un seul).
	- <sup>3</sup> POST : envoi de message : s'adresse à une ressource existante (modification possible de l'état des ressources).

<span id="page-4-0"></span>Ce sont des principes : détails sujets à de longues discussions...

## Où sont les services REST ?

Ils sont partout ! Beaucoup d'applications Web (Twitter, Facebook par exemple) ont une interface HTML et une interface REST.

Essayons : quel temps fait-il à Paris aujourd'hui ?

curl -X GET api.openweathermap.org/data/2.5/weather?q=Paris

Et à Londres ? Et ailleurs ?

Vous essaierez (au moins) les services de géolocalisation de Google.

Ou ceux de velib : https ://developer.jcdecaux.com/#/opendata/vls

<span id="page-5-0"></span>De quoi se constituer au fil du temps une base de documents à analyser.

# CouchDB, en bref

Un système typiquement NoSQL.

- gère des documents structurés (JSON) ;
- pas de schéma, pas de langage d'interrogation, entièrement non normalisé.
- échanges client/serveur basés sur REST ;
- passe en mode distribué facilement (à vérifier).
- applique quelques techniques courantes de calcul distribué (MapReduce).

<span id="page-6-0"></span>Pas le système le plus répandu, mais facile à mettre en œuvre, intéressant à étudier.

[Bases de données documentaires et distribuées Cours NFE04](#page-0-0) [Un système NoSQL basé sur REST : CouchDB](#page-7-0)

### Serveurs, bases, documents

Souvenez-vous : on s'adresse à des ressources

<span id="page-7-0"></span>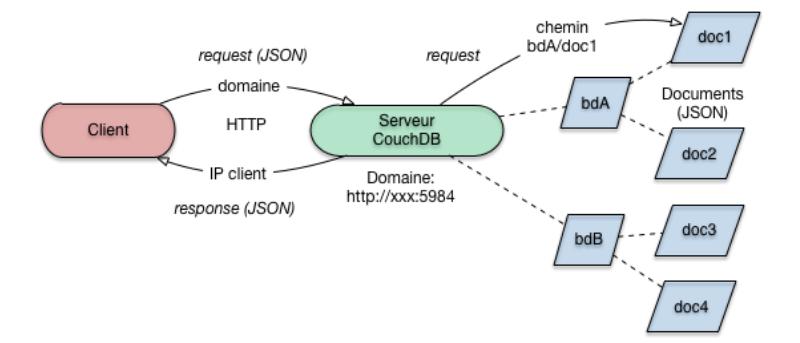

#### $leq$ cnam

# Comment disposer de CouchDB ?

Le plus simple : demander un serveur à un fournisseur d'accès

- Cloudant (<http://cloudant.com>) ou IrisCouch (<http://iriscouch.com>)
- Gratuit (aux dernières nouvelles) pour une utilisation limitée.
- Possibilité d'utiliser <http://nfe204.cloudant.com> (compte réservé aux auditeurs du Cnam).
- Si vous comptez aller plus loin :
	- Suivre la procédure pour votre système (<http://couchdb.apache.org>)
	- **.** Normalement relativement facile...

Lancez le serveur, puis :

- Dialoguez par l'intermédiaire de cURL.
- Complétez en accédant à l'interface graphique (suivez le chemin \_utils).

<span id="page-8-0"></span>La suite : démonstration des fonctionnalités REST.

## Démonstration (REST)

Vérifions que le serveur (ici, machine locale) est prêt à nous parler.

```
$ curl -X GET http://localhost:5984
{"couchdb":"Welcome","version":"1.0.1"}
```
 $C$ réation d'une base de données  $=$  PUT d'une nouvelle ressource.

\$ curl -X PUT http://localhost:5984/films

Récupérons la nouvelle ressource (sa représentation) avec GET. Création d'une base de données = PUT d'une nouvelle ressource.

```
$ curl -X GET http://localhost:5984/films
```
Création d'un document  $=$  PUT d'une nouvelle ressource dans la base de données.

```
$ curl -X PUT http://localhost:5984/films/doc1
      -d '{"clef": "valeur"}'
{"ok":true,"id":"doc1","rev":"1-25eca"}
```
Notez le champ rev. Et bien sûr on peut lire la nouvelle ressource.

<span id="page-9-0"></span>\$ curl -X GET http://localhost:5984/films/doc1

### Ajout de documents complets

Toujours avec cURL : on envoie des messages PUT (à la nouvelle ressource) ou POST (à la base de données).

On adresse un PUT à une nouvelle ressource (il faut donc produire l'URL).

```
curl -X PUT http://localhost:5984/films/us
         -d @movie 52.json -H "Content-Type: application/json"
```
On adresse un POST à la base de données.

```
\frac{1}{2} curl -X POST http://localhost:5984/films/ -d @movie 52.json \
      -H "Content-Type: application/json"
```
<span id="page-10-0"></span>Réponse :

```
{
"ok":true,
"id":"movie:52",
"rev":"1-68d58b7e3904f702a75e0538d1c3015d"
}
```
Mise à jour

CouchDB est un système multiversions

Mettre à jour un document  $=$  ajouter une version à une version existante ;

```
$ curl -X PUT http://localhost:5984/films/us -d @newDoc.json
        -H "Content-Type: image/jpg"
{"ok":true,"id":"tsn","rev":"2-26863"}
```
Détruire avec DELETE = ajouter une version marquée "détruite".

```
$ curl -X DELETE http://localhost:5984/films/us?rev=2-26863
{"ok":true,"id":"tsn","rev":"3-48e92b"}
```
### Bilan

À retenir :

- $\bullet$  REST = échange de documents sur le Web.
- Possibilité de constituer à peu de frais une base documentaire.
- Opérations de type "dictionnaire" : le minimum syndical des bases NoSQL.
- CouchDB : un système original concrétisant une vision de Web comme un serveur de documents structurés.

<span id="page-12-0"></span>À vous de jouer : reproduire les commandes CouchDB, trouver et interroger des services REST en JSON ou XML.